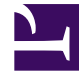

# **SGENESYS**

This PDF is generated from authoritative online content, and is provided for convenience only. This PDF cannot be used for legal purposes. For authoritative understanding of what is and is not supported, always use the online content. To copy code samples, always use the online content.

## Genesys CX Insights Multicloud Projects Reference Guide

Co-browse Attributes

10/7/2024

#### Contents

• 1 [Folder: Co-browse](#page-3-0)

Attributes that you can use to build co-browse-related reports.

#### **Related documentation:**

- •
- •
- •

#### **RSS:**

• [For private edition](https://all.docs.genesys.com/ReleaseNotes/Current/GenesysEngage-cloud/PrivateEdition?action=rnrss)

#### Important

Use this document for Genesys CX Insights Multicloud deployments. For information relevant to Genesys CX Insights on-premises deployments, see the corresponding page in the *Genesys CX Insights on-premises Projects Reference Guide*.

The Co-browse folder contains numerous attributes that you can use to build Co-browse-related reports.

Note the following:

• When creating attributes, any forms you create must have a one-is-to-one mapping relationship. For example, an attribute that represents the name of a customer can have only one phone number form associated with it.

#### Important

Objects in each folder or subfolder are designed to be used together to create reports. Avoid mixing attributes and metrics from multiple folders into your reports. One exception to this rule is objects in the Time folder; Time attributes can be used in any report, and most reports include at least one attribute from the Time folder.

The following Attributes are available in this folder and are described on this page.

- **Co-browse** Co-browse Duration
- Co-browse Session ID
- Co-browse End Time
- Co-browse Start Time
- Handling Agent Name
- Interaction Duration
- Interaction End Time
- Interaction ID
- Interaction Start Time
- Irf Anchor
- Last Queue
- Last Queue Key
- Last VQueue
- Last VQueue Key
- Media Server Ixn Guid
- Mode
- Mode End Time
- Mode Key
- Mode Start Time
- Page End Time
- Page Key
- Page Start Time
- Page Title
- Page Url
- Resource Agent Key
- Start Date Time Key

### <span id="page-3-0"></span>Folder: Co-browse

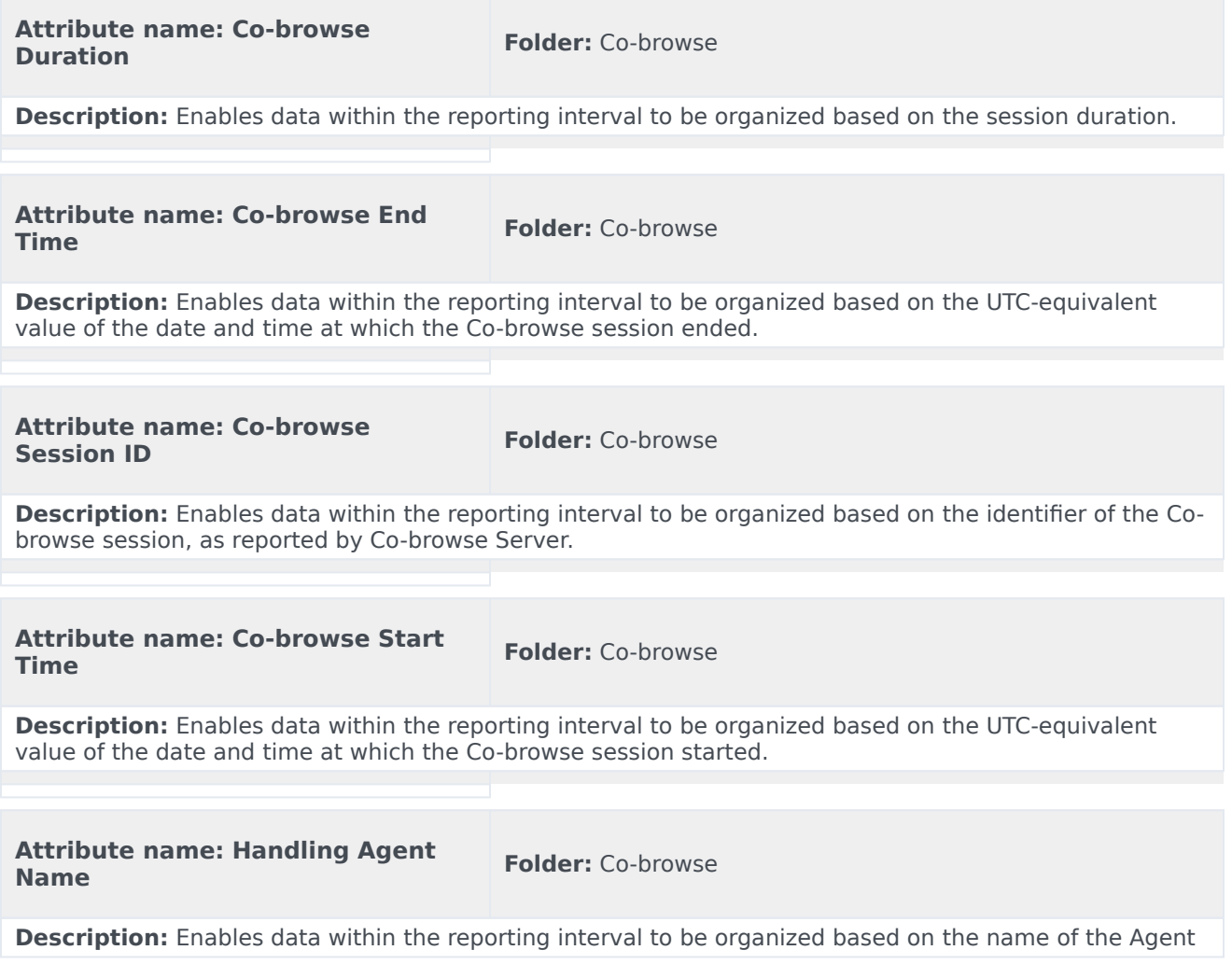

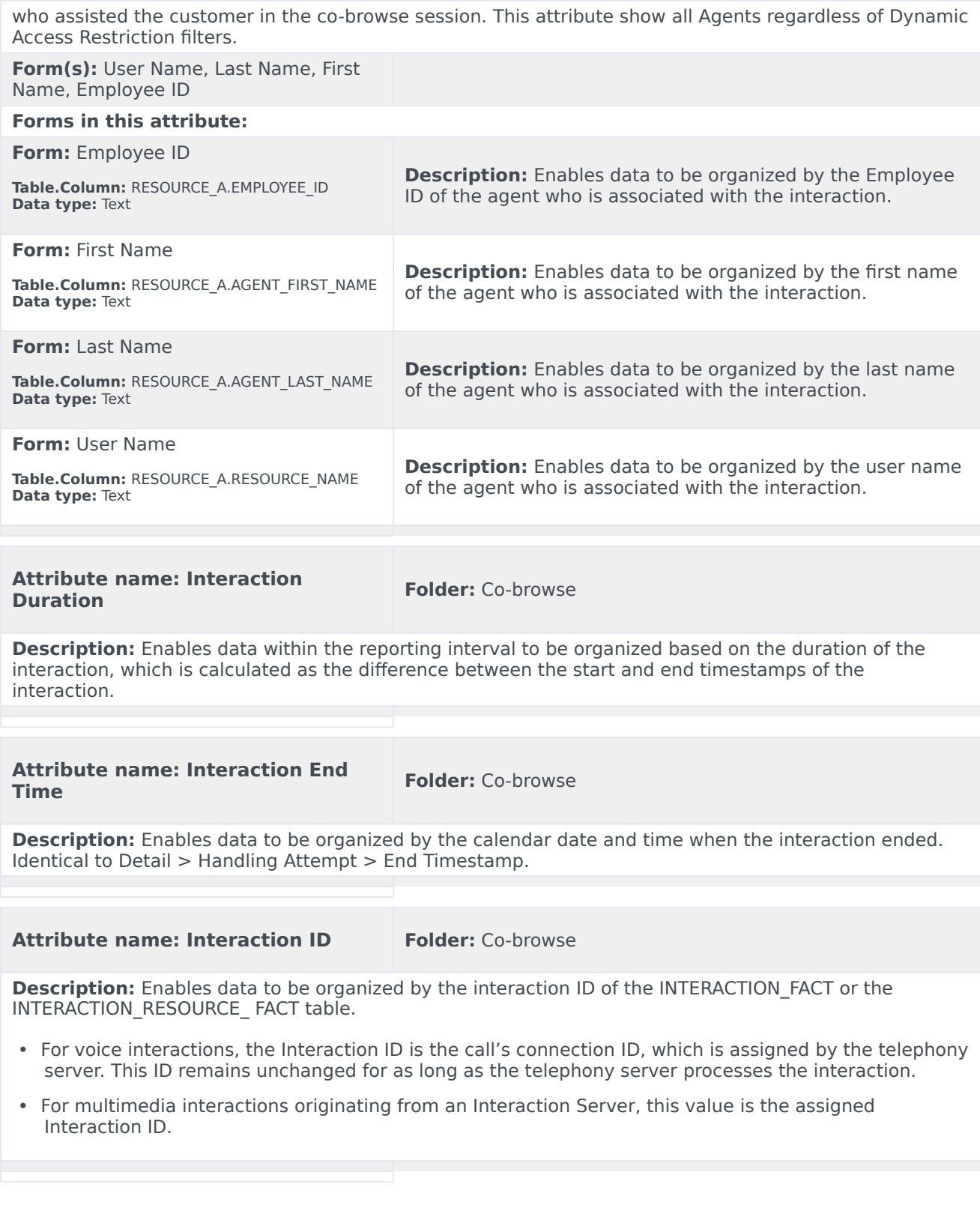

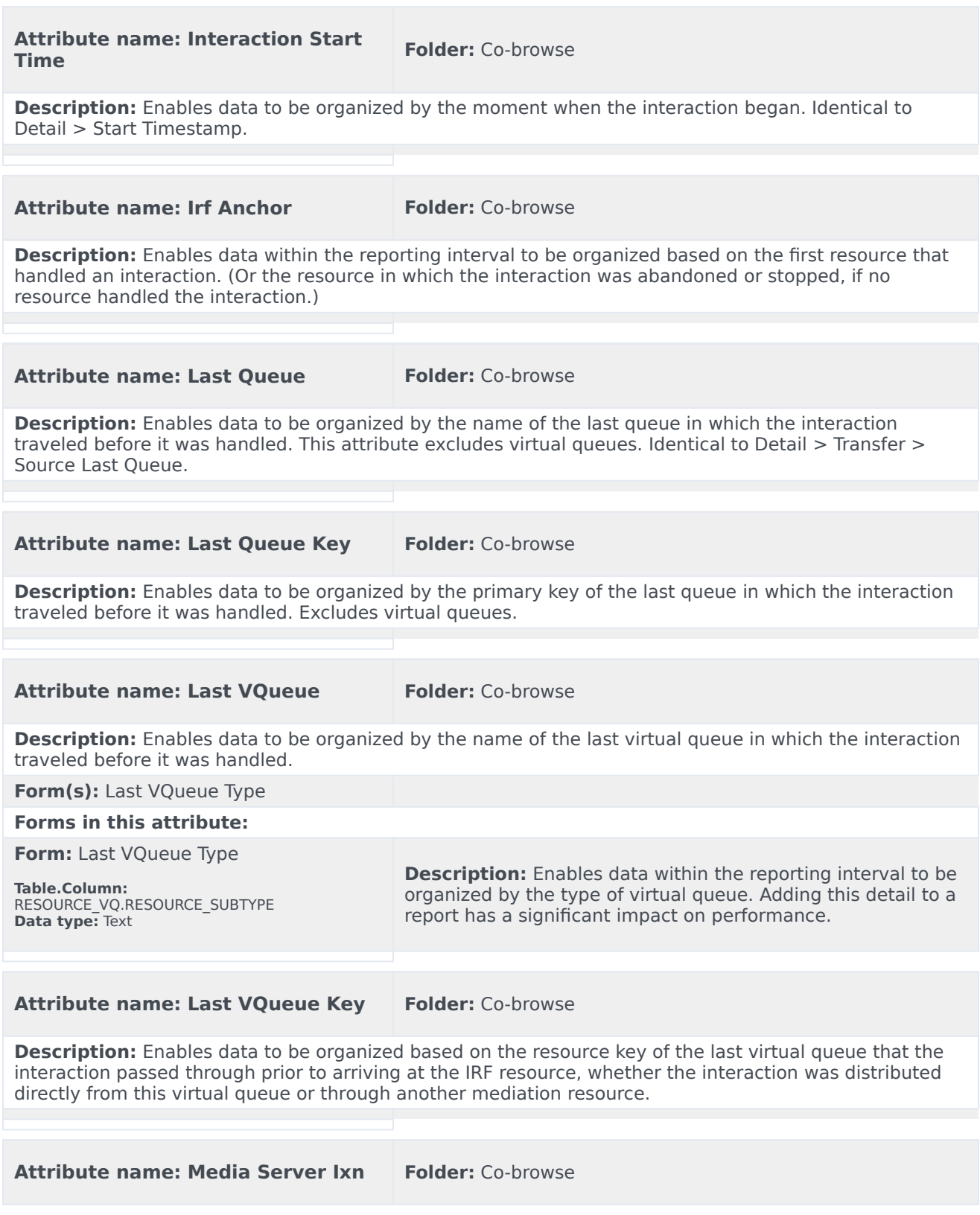

#### **Guid**

**Description:** Enables data to be organized by the globally unique identifier of the interaction as reported by the interaction media server. This identifier may not be unique.

- T-Server voice interactions: the GUID is the Call UUID.
- Multimedia interactions: the GUID is the Interaction ID from Interaction Server.

#### **Attribute name: Mode Folder:** Co-browse

**Description:** Enables data within the reporting interval to be organized based on the mode that is used during a given segment of the Co-browse session: POINTER, WRITE, or UNKNOWN.

- In POINTER mode, the agent observes while the customer browses the web page.
- In WRITE mode, the agent can actively click or enter data on the web page.
- In a single Co-browse session, an agent can switch between the two modes; each switch is recorded as a separate segment within a single Co-browse session.

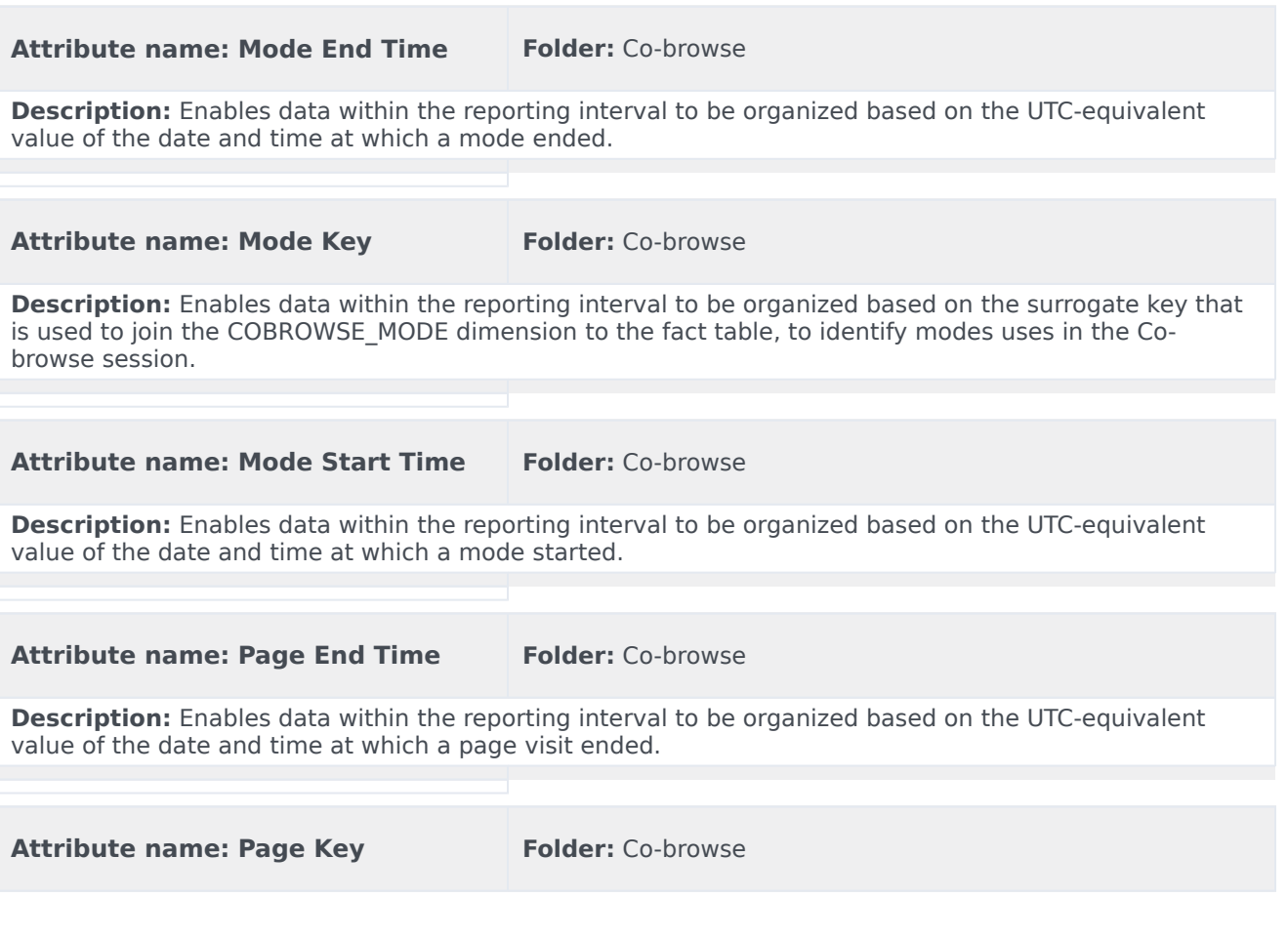

**Description:** Enables data within the reporting interval to be organized based on the surrogate key that is used to join the COBROWSE\_PAGE dimension to the fact table, to identify characteristics of the pages visited in the Co-browse session.

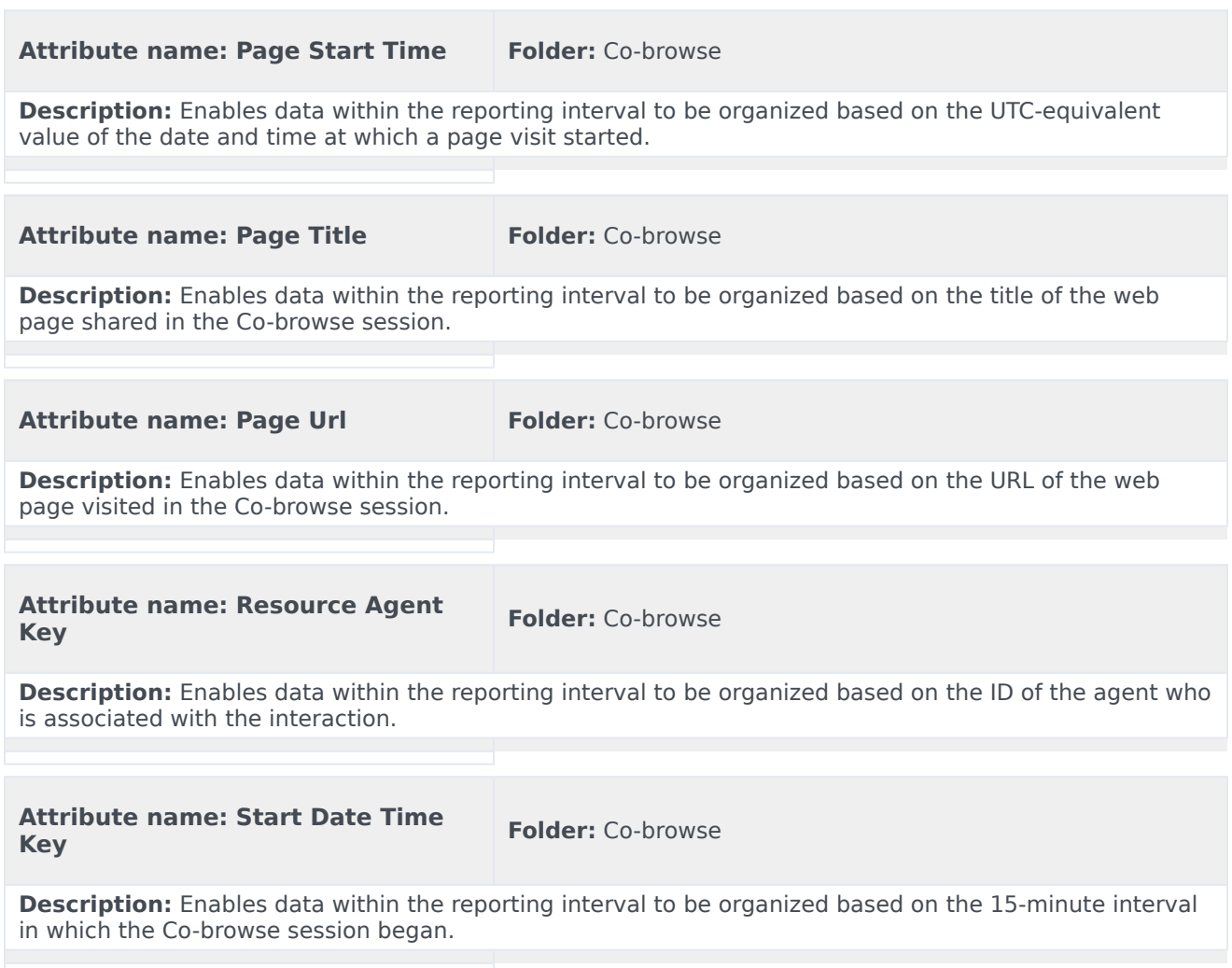